# **AFIP-SDG SIT**

# **Facturación Electrónica**

Seguros de caución

Manuales para el desarrollador

Revisión correspondiente al 01 de Septiembre de 2018

**Administración Federal de Ingresos Públicos Subdirección General de Sistemas y Telecomunicaciones Buenos Aires 01 de Septiembre de 2018**

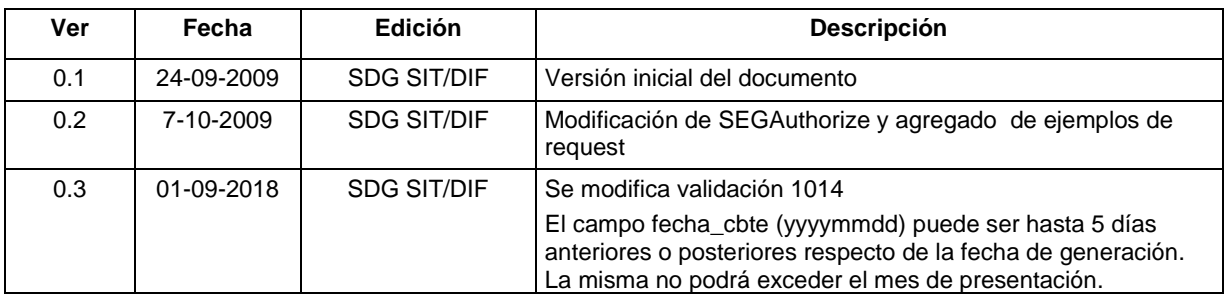

## **Historial de modificaciones**

## Contenido

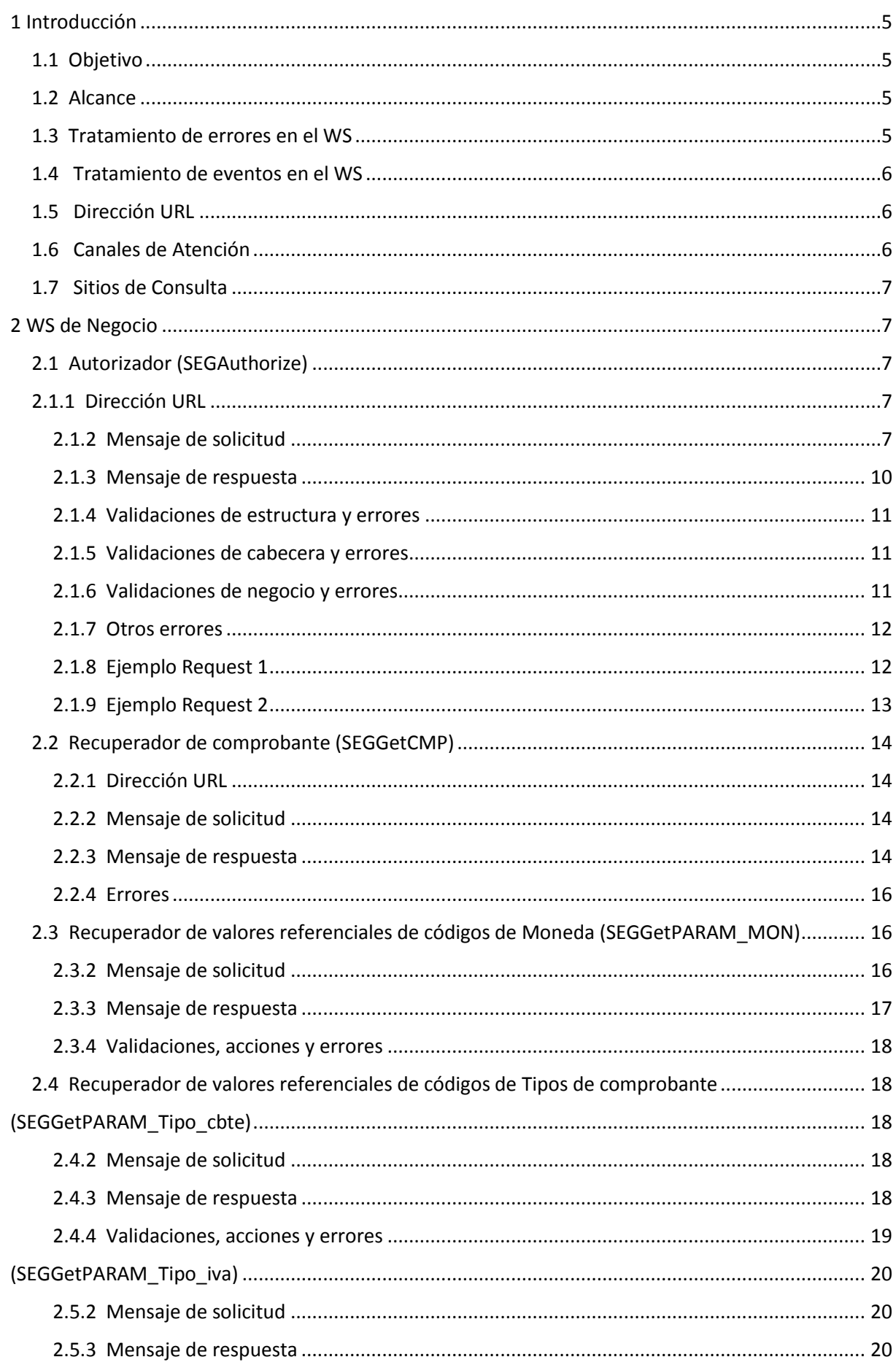

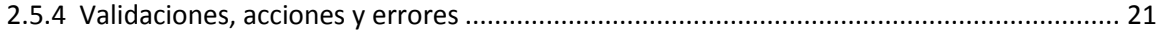

## **Contenido**

## <span id="page-4-0"></span>**1 Introducción**

## <span id="page-4-1"></span>**1.1 Objetivo**

Este documento está dirigido a quienes tengan que desarrollar el cliente consumidor de los WebServices correspondientes al servicio de Facturación Electrónica - Seguros de caución (WSSEG) .

## <span id="page-4-2"></span>**1.2 Alcance**

Este documento brinda las especificaciones técnicas para desarrollar el cliente de WebServices para usar el WSSEG. Debe complementarse con los documentos relativos a: Servicio de Autenticación y Autorización y Establecimiento del canal de comunicación.

## <span id="page-4-3"></span>**1.3 Tratamiento de errores en el WS**

El tratamiento de errores en todos los servicios se realizará de la siguiente manera:

```
<s:element minOccurs="0" maxOccurs="1" name="SEGErr" type="tns:ClsSEGErr" /> 
  …
 <s:sequence> 
  <s:element minOccurs="1" maxOccurs="1" name="errcode" type="s:int" /> 
   <s:element minOccurs="0" maxOccurs="1" name="errmsg" type="s:string" /> 
  </s:sequence>
```
dónde:

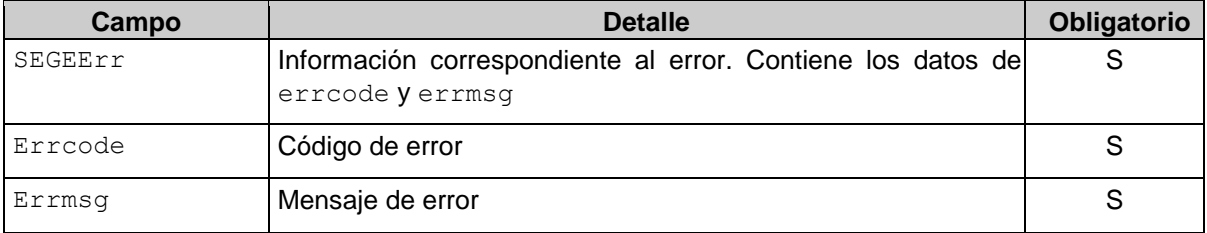

Para errores internos de infraestructura, los errores se devuelven en la misma estructura (SEGerror) . Los códigos de error son:

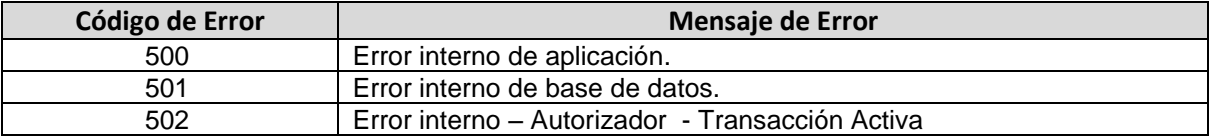

## <span id="page-5-0"></span>**1.4 Tratamiento de eventos en el WS**

Todos los métodos del Web service cuentan con una sección para la comunicación de eventos de AFIP para los clientes, los mismos tienes dos campos eventcode y eventmsg, en el primero contiene el identificador de mensaje y el segundo, es el mensaje propiamente dicho. Ejemplo eventid=1 eventmsg="Por razones de mantenimiento este ws estará fuera de línea el 1 de enero del 2020"

```
<s:element minOccurs="0" maxOccurs="1"
  name="SEGEvents" type="tns:ClsSEGEvents" /> 
  …
   <s:sequence> 
  <s:element minOccurs="1" maxOccurs="1" name="eventcode"
type="s:int" /> <s:element minOccurs="0" maxOccurs="1" 
name="eventmsg" type="s:string" />
  </s:sequence>
```
#### dónde:

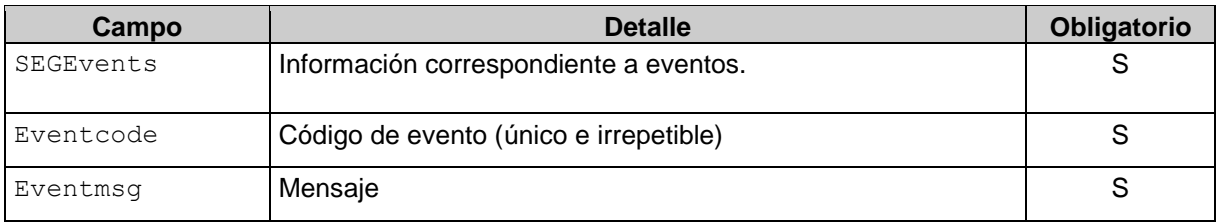

## <span id="page-5-1"></span>**1.5 Dirección URL**

Este servicio se llama en Homologación desde:

<https://wswhomo.afip.gov.ar/wsseg/service.asmx>

Para visualizar el WSDL en Homologación:

<https://wswhomo.afip.gov.ar/wsseg/service.asmx?WSDL>

Este servicio se llama en Producción desde:

<https://servicios1.afip.gov.ar/wsseg/service.asmx>

Para visualizar el WSDL en Producción:

<https://servicios1.afip.gov.ar/wsseg/service.asmx?WSDL>

## <span id="page-5-2"></span>**1.6 Canales de Atención**

Consultas sobre el ambiente de **homologación**:

- Acerca de certificados y accesos, consultar sitio<http://www.afip.gob.ar/ws/>

Consultas sobre el ambiente de **producción**:

- [sri@afip.gov.ar](mailto:sri@afip.gov.ar)

Consultas sobre normativa:

- [facturaelectronica@afip.gov.ar](mailto:facturaelectronica@afip.gov.ar)

## <span id="page-6-0"></span>**1.7 Sitios de Consulta**

[Biblioteca Electrónica](http://biblioteca.afip.gob.ar/)

ABC – Consultas y Respuestas Frecuentes sobre:

- [Funcionalidades del WS](http://www.afip.gov.ar/genericos/guiavirtual/directorio_subcategoria_nivel3.aspx?id_nivel1=1017id_nivel2=1018&id_nivel3=1735)
- [Normativa, Aplicativos y Sistemas. Opción Facturación y Registración](http://www.afip.gob.ar/genericos/guiavirtual/index.aspx)

[Documentación](http://biblioteca.afip.gob.ar/) de Ayuda

<http://www.afip.gob.ar/fe/ayuda.asp>.

## <span id="page-6-1"></span>**2 WS de Negocio**

## <span id="page-6-2"></span>**2.1 Autorizador (SEGAuthorize)**

## <span id="page-6-3"></span>**2.1.1 Dirección URL**

Este servicio se llama desde:

[http://wswhomo.](http://wswhomo/)afip.gov.ar/wsseg/service.asmx

Service.asmx es el webservice global cada uno de sus métodos es invocado con esta url mas el parámetro op con el nombre del método

## **Ejemplo**

[http://wswhomo.](http://wswhomo/)afip.gov.ar/wsseg/service.asmx?op=SEGAuthorize

## <span id="page-6-4"></span>2.1.2 Mensaje de solicitud

Recibe la información de factura/lote de ingreso.

```
<?xml version="1.0" encoding="utf-8"?> 
<soap:Envelope xmlns:xsi="http://www.w3.org/2001/XMLSchemainstance"
xmlns:xsd="http://www.w3.org/2001/XMLSchema"
xmlns:soap="http://schemas.xmlsoap.org/soap/envelope/"> 
   <soap:Body> 
     <SEGAuthorize xmlns="http://ar.gov.afip.dif.SEG/"> 
       <Auth> 
         <Token>string</Token> 
         <Sign>string</Sign> 
         <Cuit>long</Cuit>
```
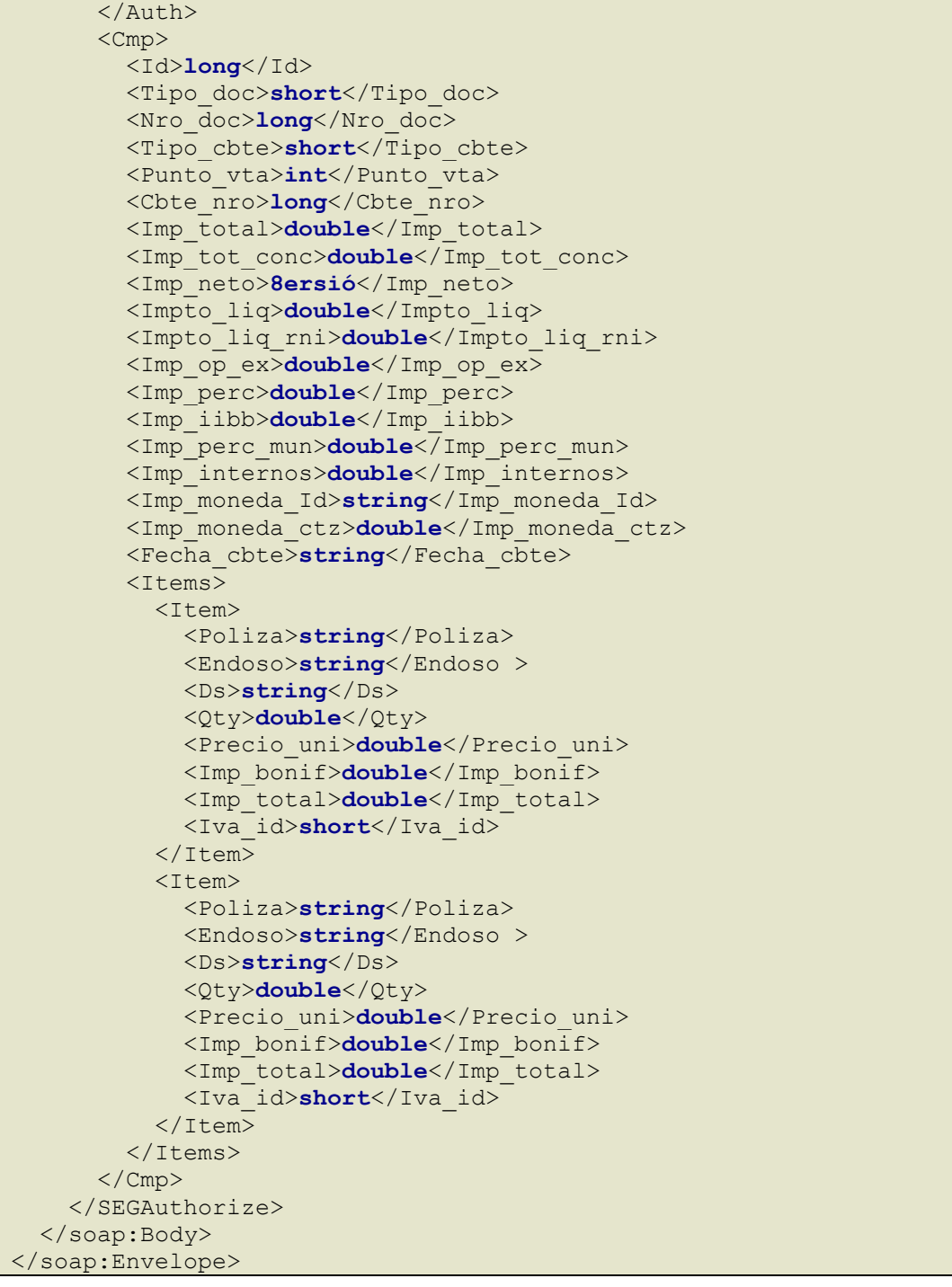

#### dónde:

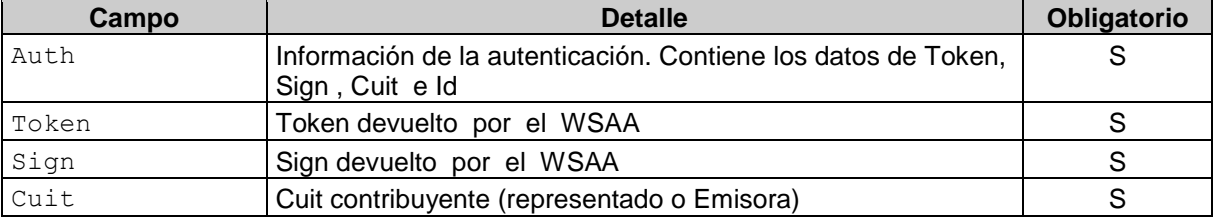

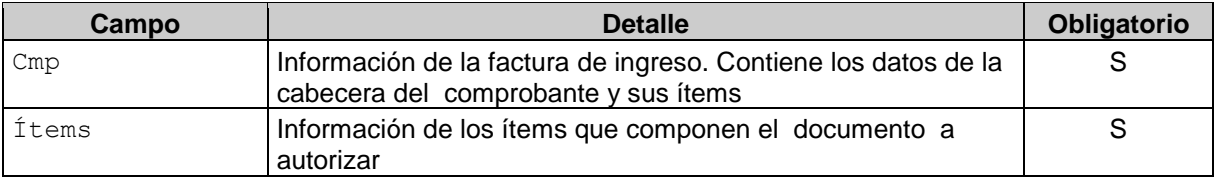

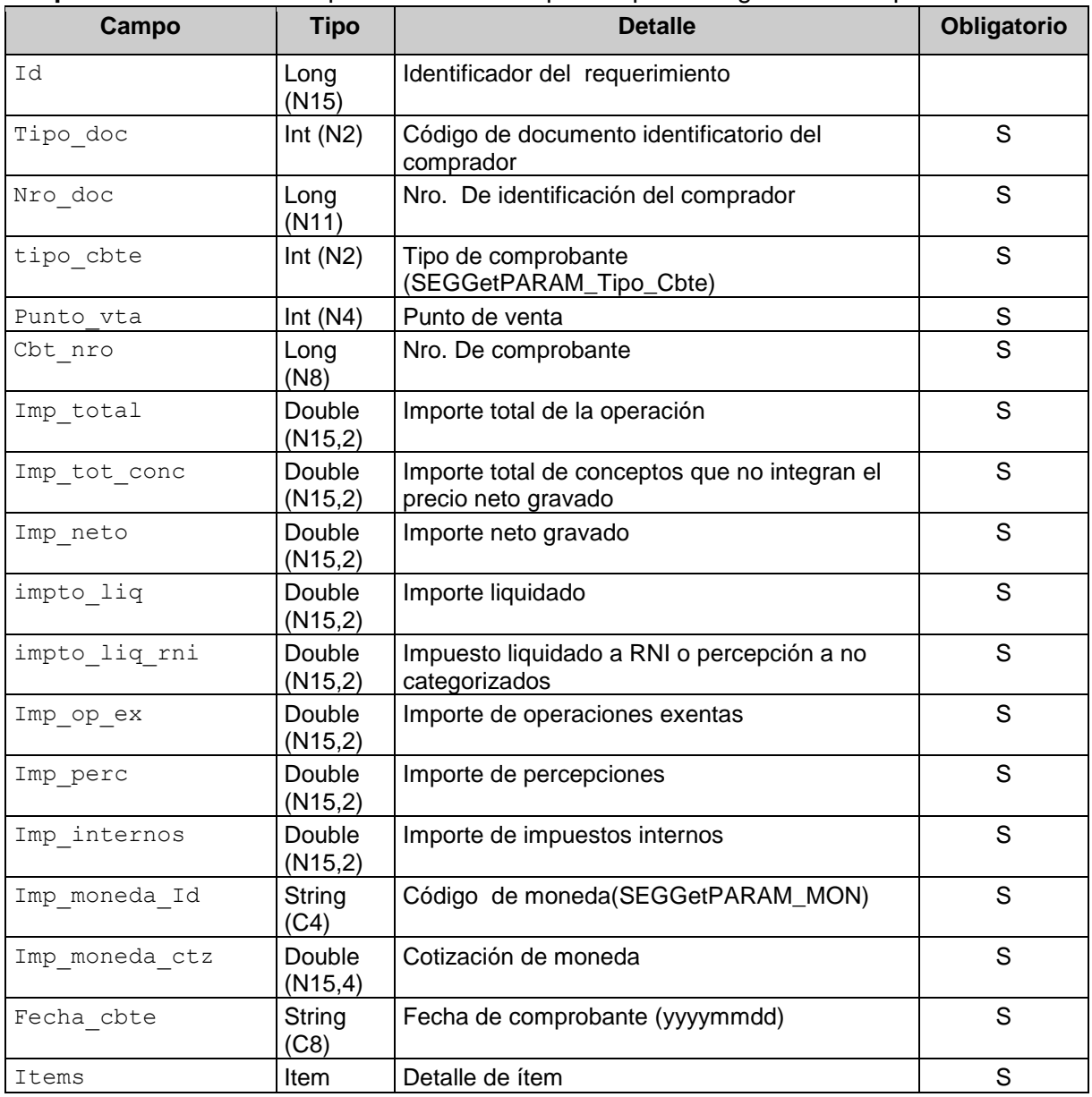

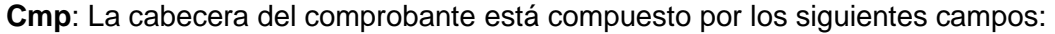

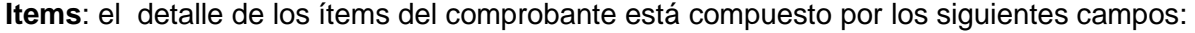

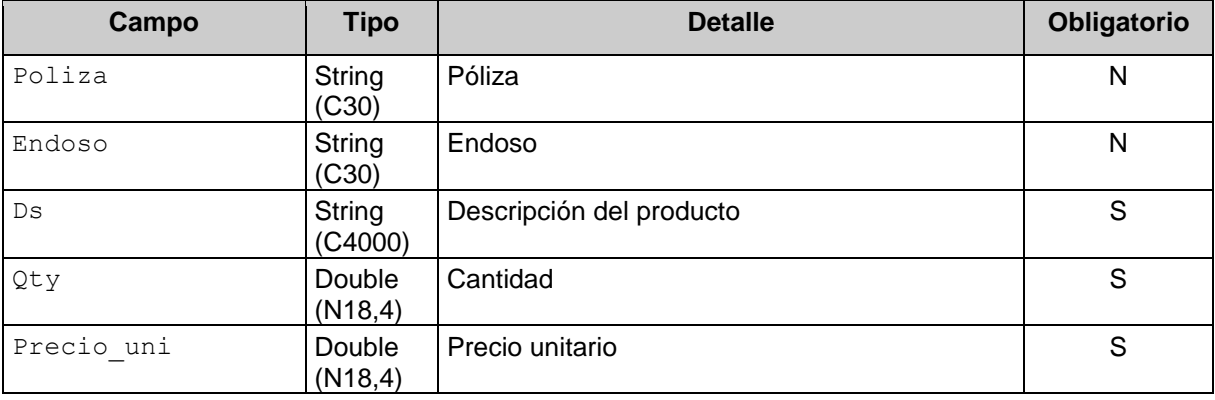

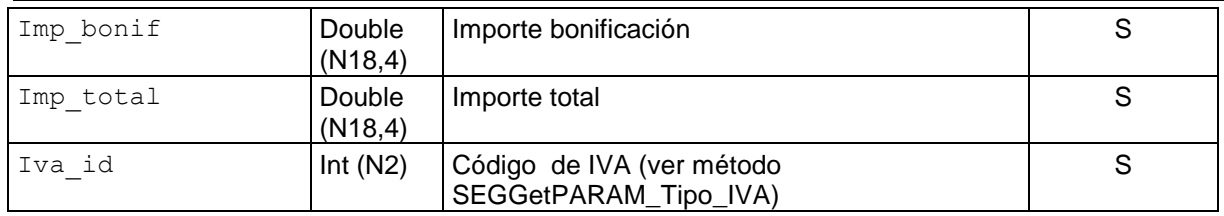

## <span id="page-9-0"></span>2.1.3 Mensaje de respuesta

Retorna la información del comprobante de ingreso agregándole el CAE otorgado. Ante cualquier anomalía se retorna un código de error cancelando la ejecución del WS.

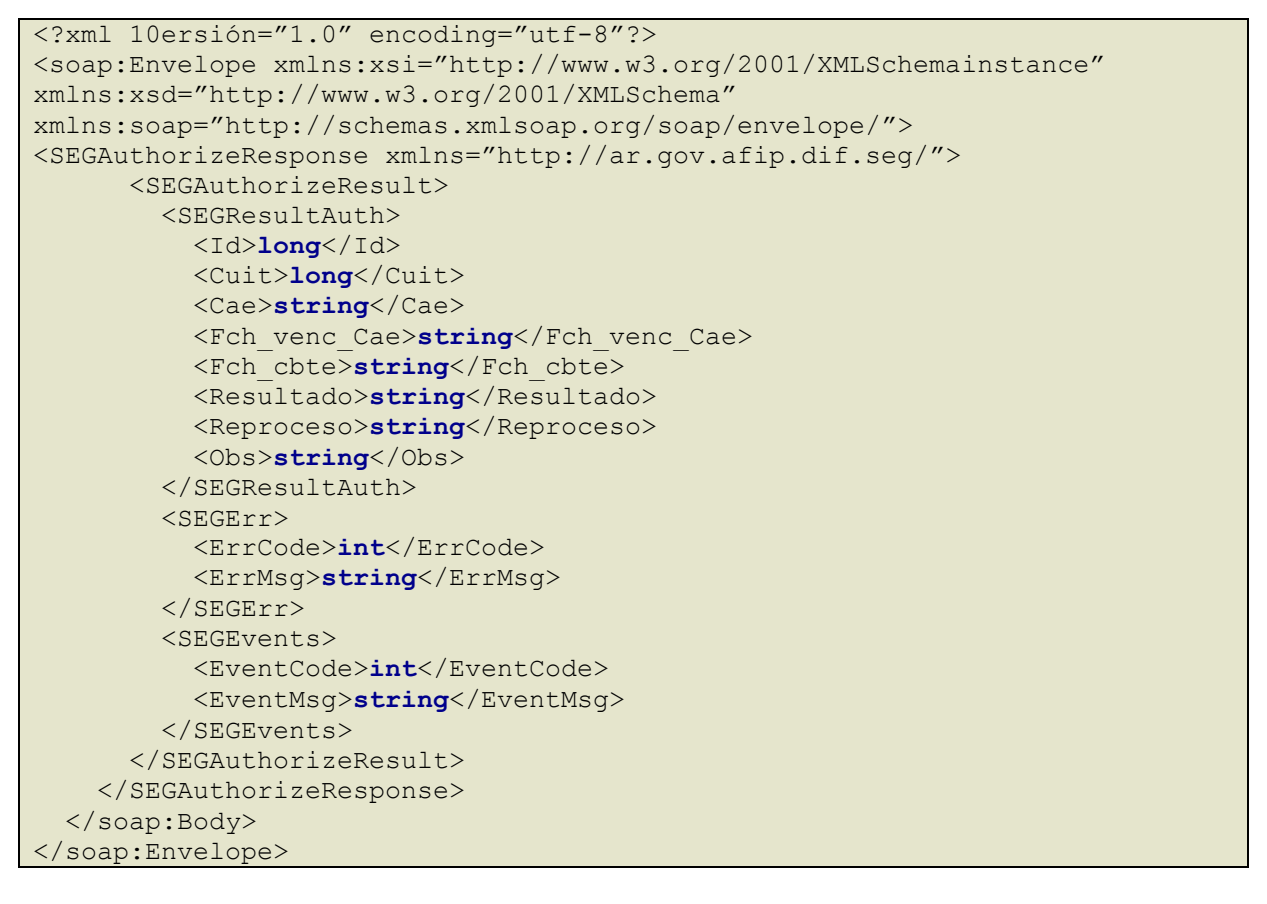

#### dónde:

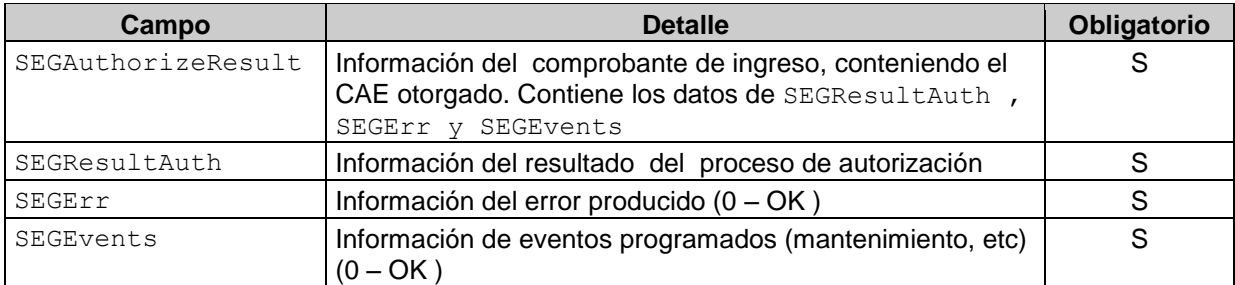

SEGResultAuth: el resultado del proceso del pedido de autorización tiene los siguientes campos:

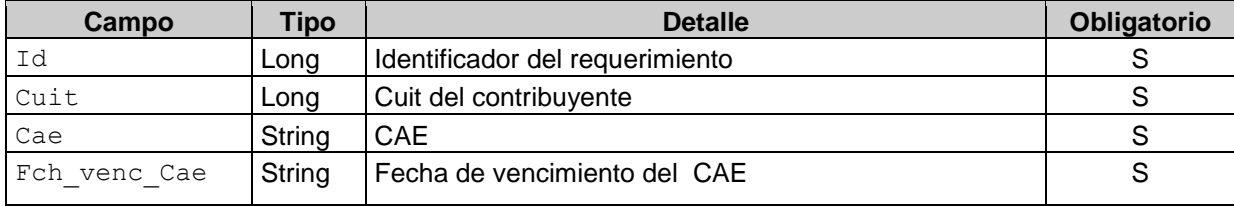

#### **Especificaciones técnicas de Servicios Web**

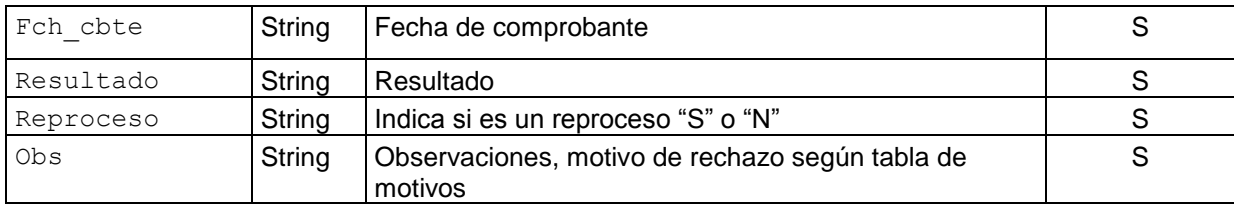

## <span id="page-10-0"></span>2.1.4 Validaciones de estructura y errores

Los siguientes controles se realizan en el WS.

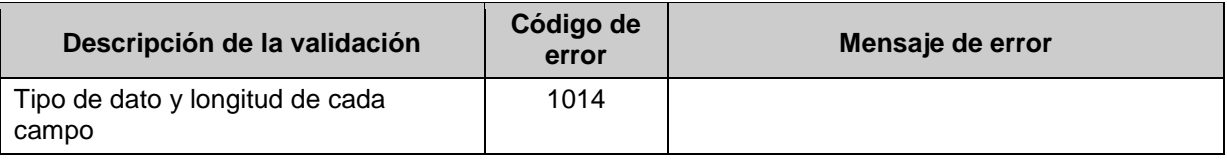

## <span id="page-10-1"></span>2.1.5 Validaciones de cabecera y errores

Los siguientes controles se realizan en el WS.

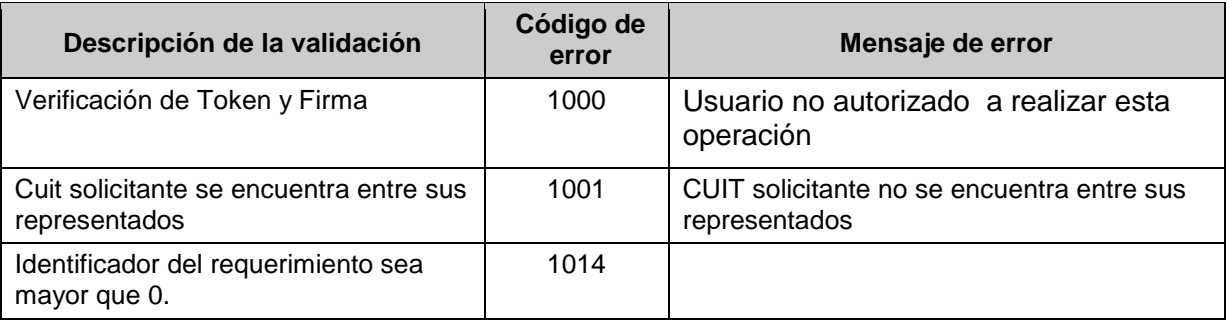

## <span id="page-10-2"></span>2.1.6 Validaciones de negocio y errores

#### Los siguientes controles se realizan en el WS.

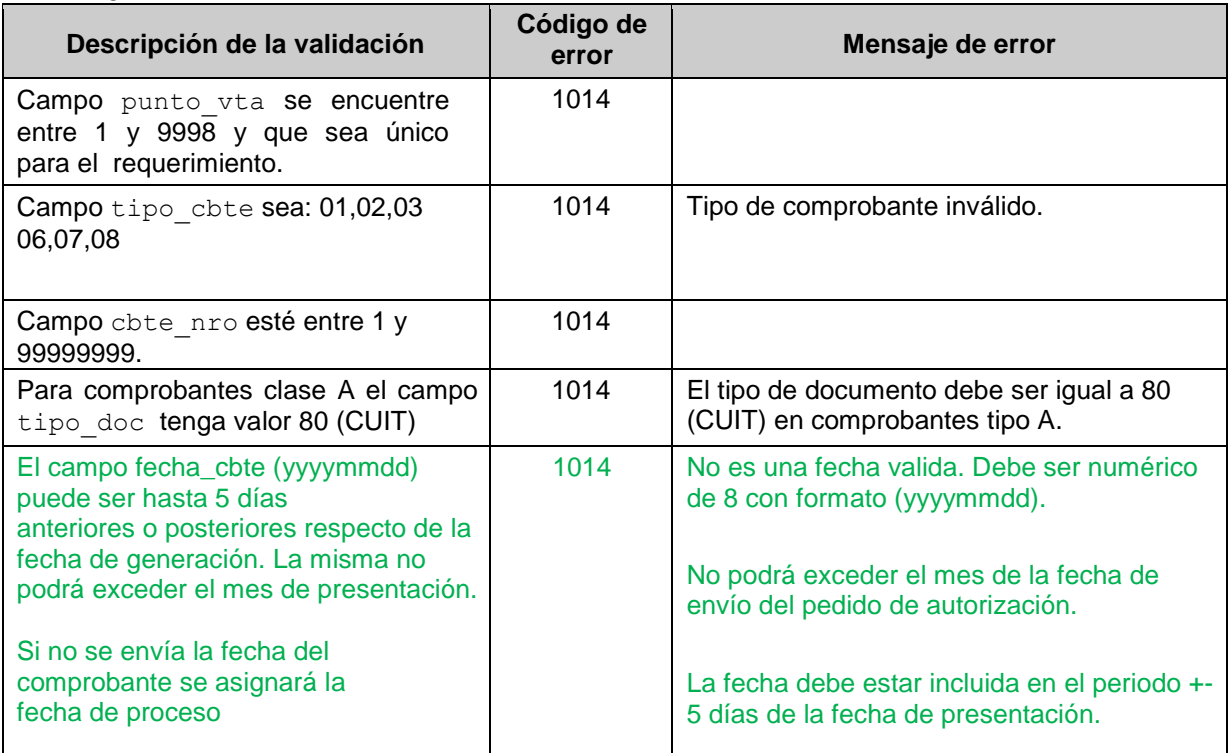

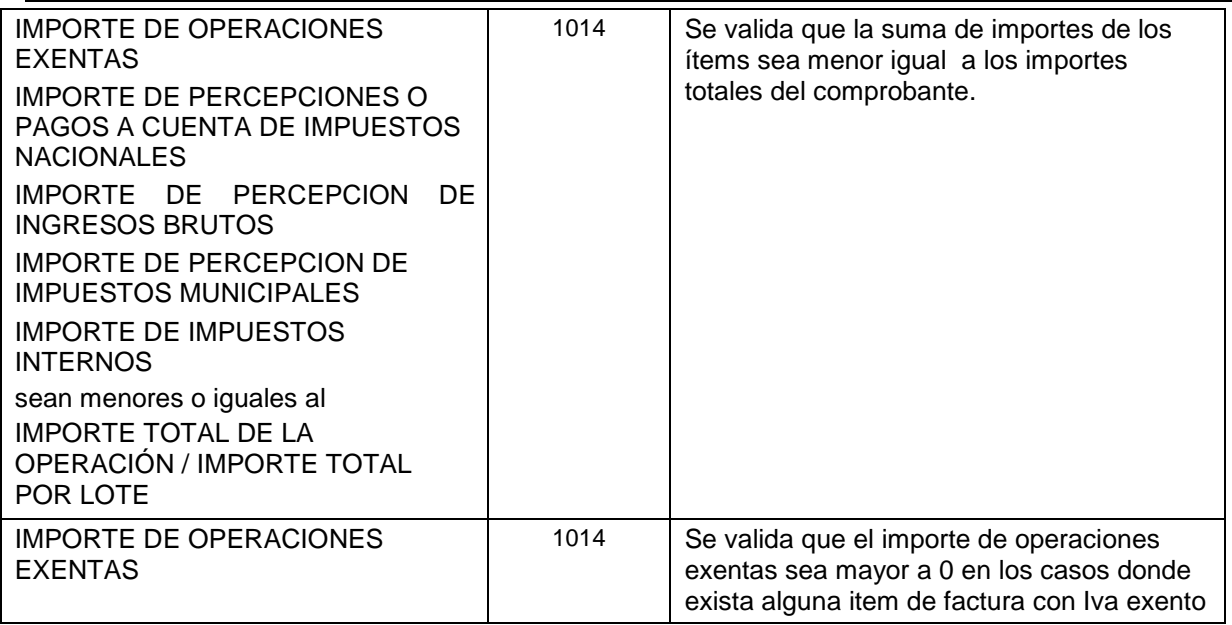

#### <span id="page-11-0"></span>2.1.7 Otros errores

Los mensajes de error que aún no están contemplados salen por código 1014 incluyendo un texto que explica la causa exacta del error.

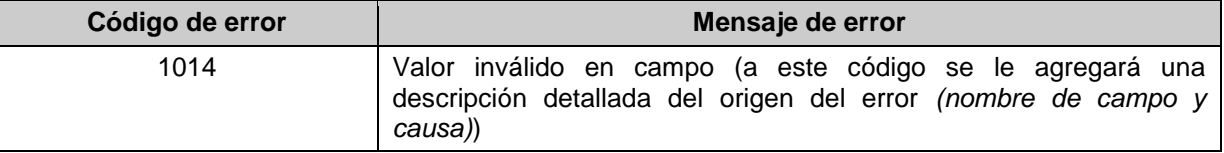

#### <span id="page-11-1"></span>2.1.8 Ejemplo Request 1

```
<?xml version="1.0" encoding="utf-8"?> 
<ClsSEGRequest xmlns:xsi="http://www.w3.org/2001/XMLSchema-instance" 
xmlns:xsd="http://www.w3.org/2001/XMLSchema"> 
  <Id >45</Id>
   <Tipo_doc >80</Tipo_doc> 
   <Nro_doc >33693450239</Nro_doc> 
   <Tipo_cbte >1</Tipo_cbte> 
   <Punto_vta >1900</Punto_vta> 
<Cbte_nro >6</Cbte_nro>
   <Imp_total >96.8</Imp_total> 
   <Imp_tot_conc >0</Imp_tot_conc> 
   <Imp_neto >80</Imp_neto> 
   <Impto_liq >16.8</Impto_liq> 
   <Impto_liq_rni >0</Impto_liq_rni> 
   <Imp_op_ex >0</Imp_op_ex> 
   <Imp_perc >0</Imp_perc> 
   <Imp_iibb >0</Imp_iibb> 
   <Imp_perc_mun >0</Imp_perc_mun> 
   <Imp_internos >0</Imp_internos> 
   <Imp_moneda_Id >PES</Imp_moneda_Id> 
   <Imp_moneda_ctz >1</Imp_moneda_ctz> 
<Fecha_cbte >20091006</Fecha_cbte> 
   <Items>
```

```
<Item><Poliza>SESC8301/2009</Poliza>
       <Endoso>84300</Endoso>
       <Ds>TRC5 caucion contra AFIP por 10kusd </Ds>
       <Qty>1</Qty>
       <Precio_uni>0</Precio_uni>
       <Imp bonif>0</Imp bonif>
       <Imp total>0</Imp total>
       <Iva id>5</Iva id>
     \langle/Item>
     <Item><Poliza></Poliza>
       <Endoso></Endoso>
       <Ds>Total por poliza/s anteriores </Ds>
       <Qty>1</Qty>
       <Precio uni>100</Precio uni>
       <Imp_bonif>20</Imp_bonif>
       <Imp total>80</Imp total>
       <Iva id>5</Iva id>
     \langle/Item>
   \langle/Items>
</ClsSEGRequest>
```
#### <span id="page-12-0"></span>2.1.9 Ejemplo Request 2

```
<<? xml version="1.0" encoding="utf-8"?>
                      xmlns:xsi="http://www.w3.org/2001/XMLSchema-instance"
<ClsSEGRequest
xmlns:xsd="http://www.w3.org/2001/XMLSchema">
  <Id >45</Id>
  <Tipo_doc >80</Tipo_doc>
  <Nro doc >33693450239</Nro doc>
  <Tipo_cbte >1</Tipo_cbte>
  <Punto_vta >1900</Punto_vta>
  <Cbte nro >7</Cbte nro>
  <Imp_total >1210</Imp_total>
  <Imp tot conc >0</Imp tot conc>
  <Imp neto >1000</Imp neto>
  <Impto_liq >210</Impto_liq>
  <Impto liq rni >0</Impto liq rni>
  <Imp_op_ex >0</Imp_op_ex>
  <Imp_perc >0</Imp_perc>
  <Imp iibb >0</Imp iibb>
  <Imp_perc_mun >0</Imp_perc_mun>
  <Imp internos >0</Imp internos>
  <Imp moneda Id >PES</Imp moneda Id>
  <Imp_moneda_ctz >1</Imp_moneda_ctz>
<Fecha cbte >20091007</Fecha cbte>
  <Items>
```

```
 <Item> 
         <Poliza>SESC8302/2009</Poliza> 
         <Endoso>843220/23</Endoso> 
         <Ds>TRC5 caucion contra AFIP por 100kusd </Ds> 
         <Qty>1</Qty> 
         <Precio_uni>1200</Precio_uni> 
         <Imp_bonif>200</Imp_bonif> 
         <Imp_total>1000</Imp_total> 
         <Iva_id>5</Iva_id> 
     \langle/Item>
    </Items> 
</ClsSEGRequest>
```
#### <span id="page-13-0"></span>**2.2 Recuperador de comprobante (SEGGetCMP)**

<span id="page-13-1"></span>2.2.1 Dirección URL Este servicio se llama desde: http://wswhomo.afip.gov.ar/wsseg/service.asmx?op=SEGGetCMP

<span id="page-13-2"></span>2.2.2 Mensaje de solicitud

```
<?xml version="1.0" encoding="utf-8"?> 
<soap:Envelope xmlns:xsi="http://www.w3.org/2001/XMLSchemainstance" 
xmlns:xsd="http://www.w3.org/2001/XMLSchema" 
xmlns:soap="http://schemas.xmlsoap.org/soap/envelope/"> 
   <soap:Body> 
     <SEGGetCMP xmlns="http://ar.gov.afip.dif.SEG/"> 
       <Auth> 
          <Token>string</Token> 
        <Sign>string</Sign>
         <Cuit>long</Cuit> 
       </Auth> 
       <Cmp> 
         <Tipo_cbte>short</Tipo_cbte> 
         <Punto_vta>int</Punto_vta> 
         <Cbte_nro>long</Cbte_nro> 
      \langle / Cmp\rangle </SEGGetCMP> 
   </soap:Body> 
</soap:Envelope>
```
#### <span id="page-13-3"></span>2.2.3 Mensaje de respuesta

Retorna los detalles de un comprobante ya enviado y autorizado.

```
<?xml version="1.0" encoding="utf-8"?>
<soap:Envelope xmlns:xsi="http://www.w3.org/2001/XMLSchemainstance" 
xmlns:xsd="http://www.w3.org/2001/XMLSchema" 
xmlns:soap="http://schemas.xmlsoap.org/soap/envelope/"> 
  <soap:Body> 
     <SEGGetCMPResponse xmlns="http://ar.gov.afip.dif.SEG/"> 
       <SEGGetCMPResult> 
         <SEGResultGet>
```
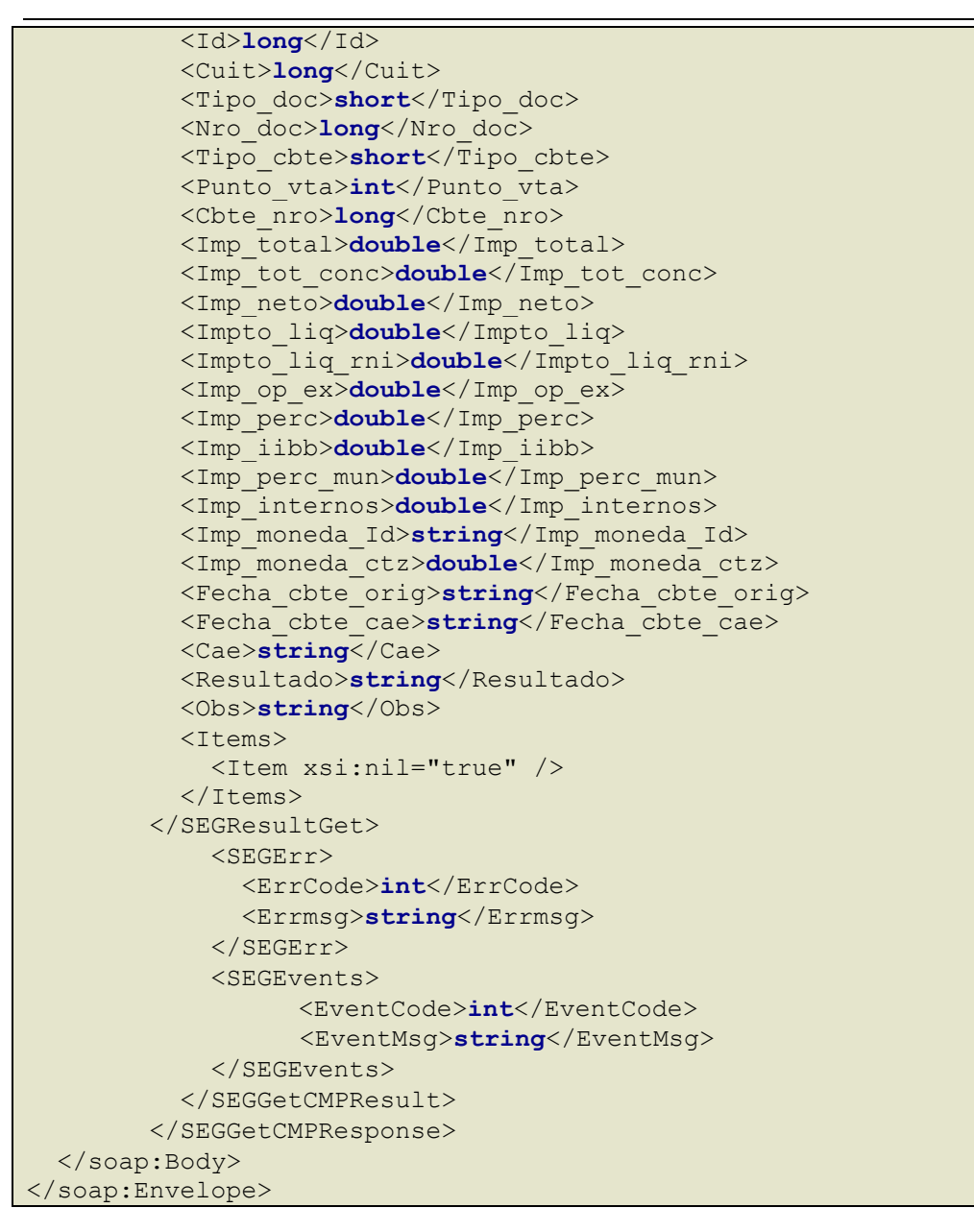

#### dónde:

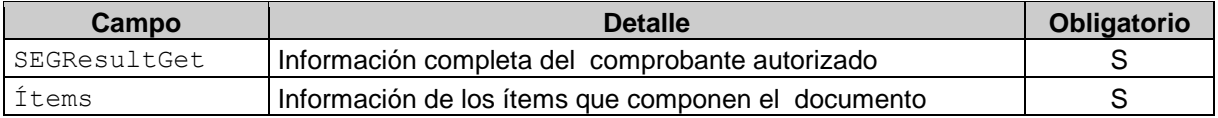

#### SEGResultGet: La cabecera del comprobante está compuesto por los siguientes campos:

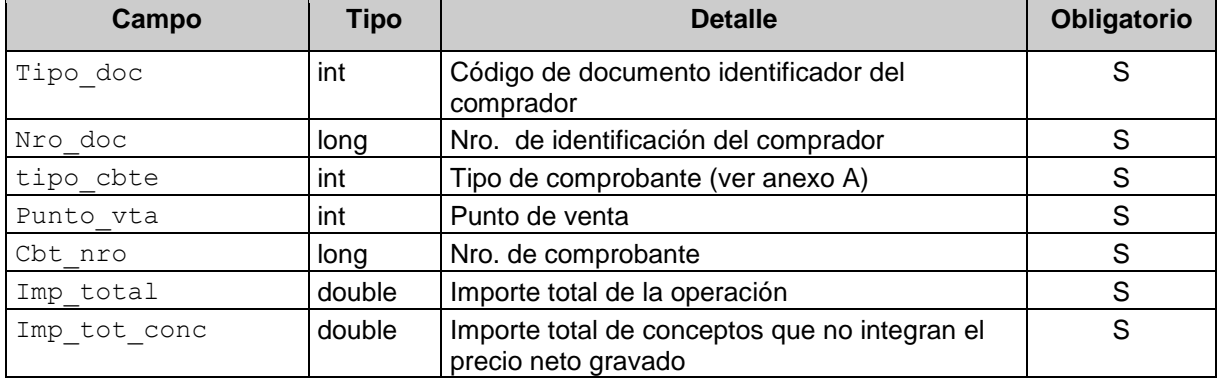

#### **Especificaciones técnicas de Servicios Web**

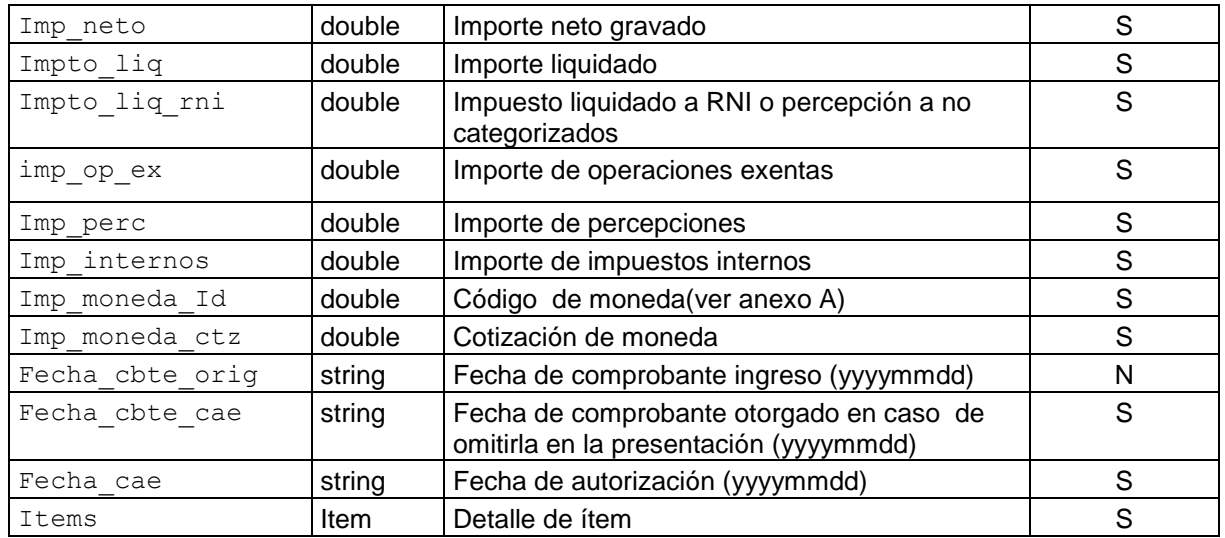

Items: el detalle de los ítems del comprobante está compuesto por los siguientes campos:

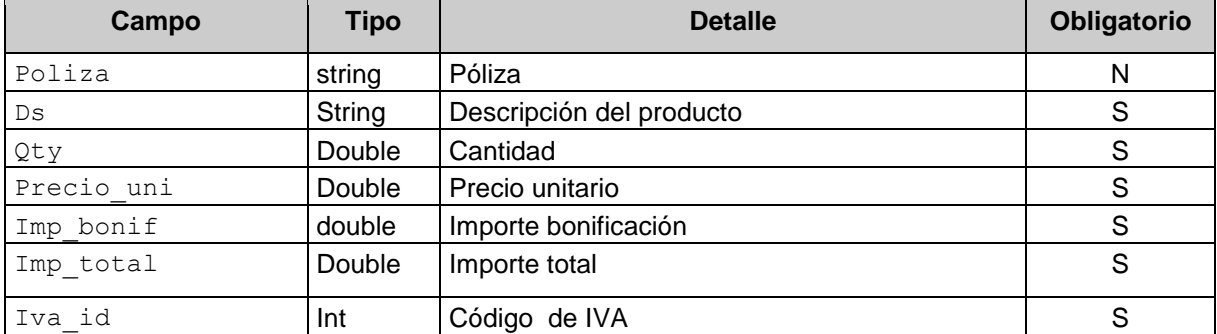

## <span id="page-15-0"></span>2.2.4 Errores

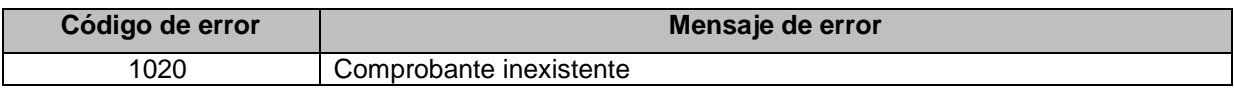

## <span id="page-15-1"></span>**2.3 Recuperador de valores referenciales de códigos de Moneda (SEGGetPARAM\_MON)**

2.3.1 Dirección URL

Este servicio se llama desde:

http://wswhomo.afip.gov.ar/wsseg/service.asmx?op= SEGGetPARAM\_MON

#### <span id="page-15-2"></span>2.3.2 Mensaje de solicitud

Recibe las credenciales de autenticación y la cuit del usuario representado.

```
<?xml version="1.0" encoding="utf-8"?>
<soap:Envelope xmlns:xsi="http://www.w3.org/2001/XMLSchemainstance" 
xmlns:xsd="http://www.w3.org/2001/XMLSchema" 
xmlns:soap="http://schemas.xmlsoap.org/soap/envelope/"> 
   <soap:Body> 
     <SEGGetPARAM_MON xmlns="http://ar.gov.afip.dif.SEG/"> 
       <Auth> 
         <Token>string</Token>
```

```
<Sign>string</Sign>
         <Cuit>long</Cuit>
      \langle/Auth>
    </SEGGetPARAM MON>
  </soap:Body>
</soap:Envelope>
```
#### Dónde:

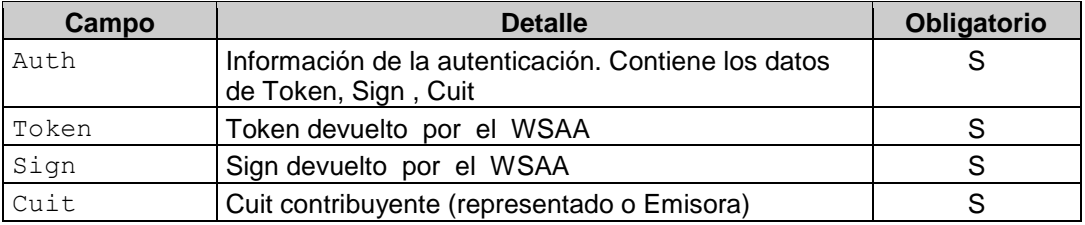

#### <span id="page-16-0"></span>2.3.3 Mensaje de respuesta

Retorna el total de monedas válidas.

```
<?xml version="1.0" encoding="utf-8"?>
<soap:Envelope
xmlns:xsi="http://www.w3.org/2001/XMLSchemainstance"
xmlns:xsd="http://www.w3.org/2001/XMLSchema"
xmlns:soap="http://schemas.xmlsoap.org/soap/envelope/">
  <soap:Body>
    <SEGGetPARAM MONResponse mlns="http://ar.gov.afip.dif.SEG/">
      <SEGGetPARAM MONResult>
        <SEGResultGet>
           <ClsSEGResponse Mon>
             <Mon Id>string</Mon Id>
             <Mon Ds>string</Mon Ds>
             <Mon vig desde>string</Mon vig desde>
             <Mon vig hasta>string</Mon vig hasta>
          </ClsSEGResponse Mon>
        </SEGResultGet>
         <SEGErr>
            <ErrCode>int</ErrCode>
            \times \texttt{Errmsg}\texttt{>string}\texttt{<}/\texttt{Errmsg}\texttt{>}\langle/SEGErr>
         <SEGEvents>
            <EventCode>int</EventCode>
            <EventMsq>string</EventMsq>
         </SEGEvents>
        </SEGGetPARAM MONResult>
</SEGGetPARAM_MONResponse>
</soap:Body>
</soap:Envelope>
```
#### dónde:

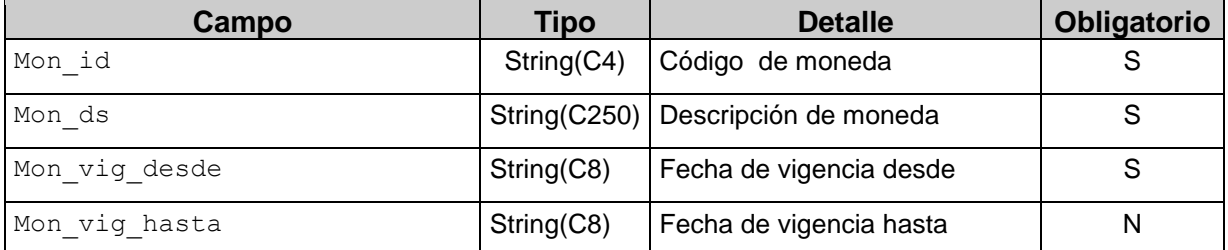

#### <span id="page-17-0"></span>2.3.4 Validaciones, acciones y errores

Este servicio devuelve el siguiente código de error:

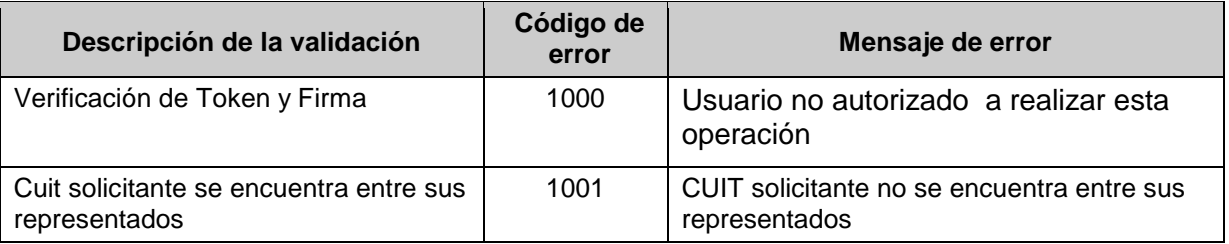

## <span id="page-17-1"></span>**2.4 Recuperador de valores referenciales de códigos de Tipos de comprobante**

## <span id="page-17-2"></span>**(SEGGetPARAM\_Tipo\_cbte)**

#### 2.4.1 Dirección URL

Este servicio se llama desde:

http://wswhomo.afip.gov.ar/wsseg/service.asmx?op= SEGGetPARAM\_Tipo\_cbte

#### <span id="page-17-3"></span>2.4.2 Mensaje de solicitud

Recibe las credenciales de autenticación y la cuit del usuario representado.

```
<?xml version="1.0" encoding="utf-8"?> 
<soap:Envelope xmlns:xsi="http://www.w3.org/2001/XMLSchema-instance" 
xmlns:xsd="http://www.w3.org/2001/XMLSchema" 
xmlns:soap="http://schemas.xmlsoap.org/soap/envelope/">
<soap:Body> 
     <SEGGetPARAM_Tipo_Cbte xmlns="http://ar.gov.afip.dif.SEG/"> 
      <Auth> 
        <Token>string</Token> 
        <Sign>string</Sign> 
        <Cuit>string</Cuit> 
      </Auth> 
    </SEGGetPARAM_Tipo_Cbte> 
   </soap:Body> </soap:Envelope>
```
#### dónde:

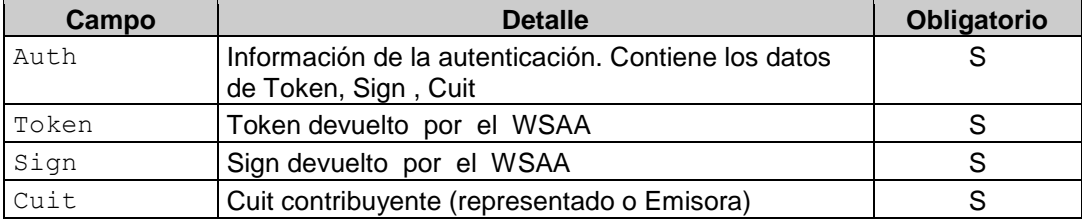

#### <span id="page-17-4"></span>2.4.3 Mensaje de respuesta

Retorna el universo de tipos de comprobante válidos.

Especificaciones técnicas de Servicios Web

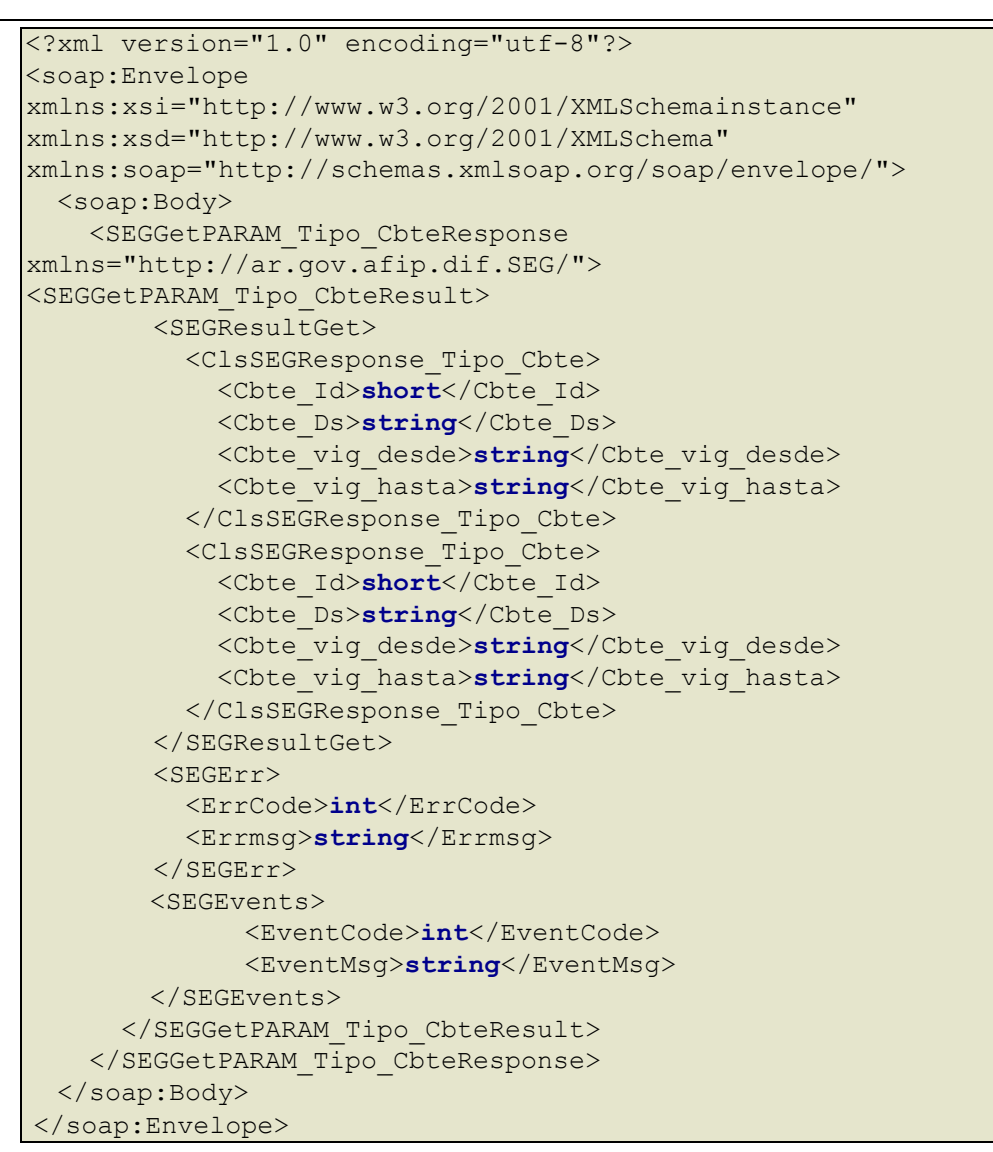

#### dónde:

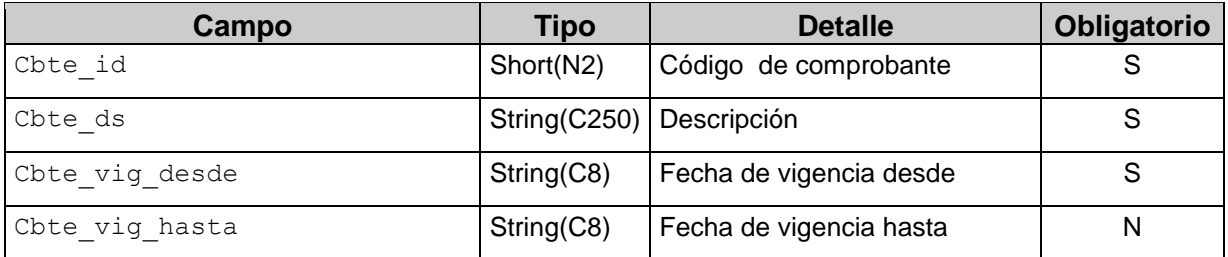

#### <span id="page-18-0"></span>2.4.4 Validaciones, acciones y errores

Este servicio devuelve el siguiente código de error:

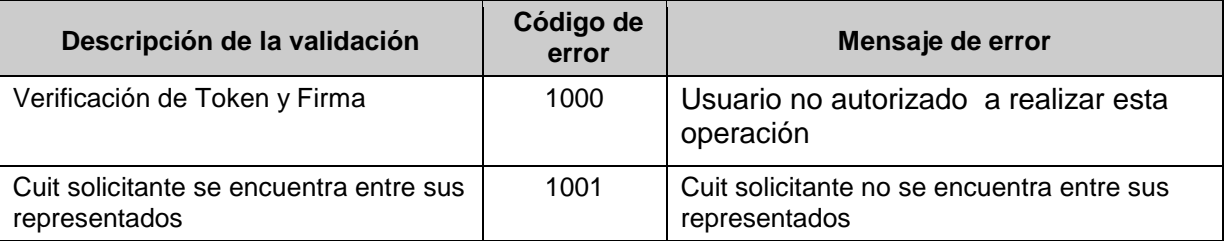

## **2.5 Recuperador de valores referenciales de códigos alícuotas de IVA**

## <span id="page-19-0"></span>**(SEGGetPARAM\_Tipo\_iva)**

2.5.1 Dirección URL

Este servicio se llama desde:

http://wswhomo.afip.gov.ar/wsseg/service.asmx?op= SEGGetPARAM\_Tipo\_iva

#### <span id="page-19-1"></span>2.5.2 Mensaje de solicitud

Recibe las credenciales de autenticación y la cuit del usuario representado.

```
<?xml version="1.0" encoding="utf-8"?> 
<soap:Envelope xmlns:xsi="http://www.w3.org/2001/XMLSchemainstance" 
xmlns:xsd="http://www.w3.org/2001/XMLSchema" 
xmlns:soap="http://schemas.xmlsoap.org/soap/envelope/"> 
   <soap:Body> 
     <SEGGetPARAM_Tipo_Iva xmlns="http://ar.gov.afip.dif.SEG/"> 
       <Auth> 
         <Token>string</Token> 
         <Sign>string</Sign> 
         <Cuit>string</Cuit> 
       </Auth> 
     </SEGGetPARAM_Tipo_Iva> 
   </soap:Body> </soap:Envelope>
```
#### dónde:

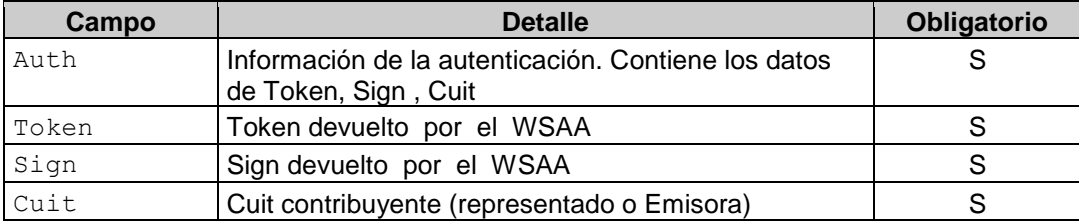

#### <span id="page-19-2"></span>2.5.3 Mensaje de respuesta

Retorna el universo de tipos de comprobante válidos.

```
<?xml version="1.0" encoding="utf-8"?> 
<soap:Envelope xmlns:xsi="http://www.w3.org/2001/XMLSchemainstance" 
xmlns:xsd="http://www.w3.org/2001/XMLSchema" 
xmlns:soap="http://schemas.xmlsoap.org/soap/envelope/"> 
   <soap:Body> 
     <SEGGetPARAM_Tipo_CbteResponse xmlns="http://ar.gov.afip.dif.SEG/">
<SEGGetPARAM_Tipo_CbteResult> 
         <SEGResultGet> 
           <ClsSEGResponse_Tipo_Iva> 
             <Iva_Id>string</Iva_Id> 
             <Iva_Ds>string</Iva_Ds> 
             <Iva_vig_desde>string</Iva_vig_desde> 
             <Iva_vig_hasta>string</Iva_vig_hasta> 
           </ClsSEGResponse_Tipo_Iva> 
           <ClsSEGResponse_Tipo_Iva> 
             <Iva_Id>string</Iva_Id> 
             <Iva_Ds>string</Iva_Ds>
```
#### **Especificaciones técnicas de Servicios Web**

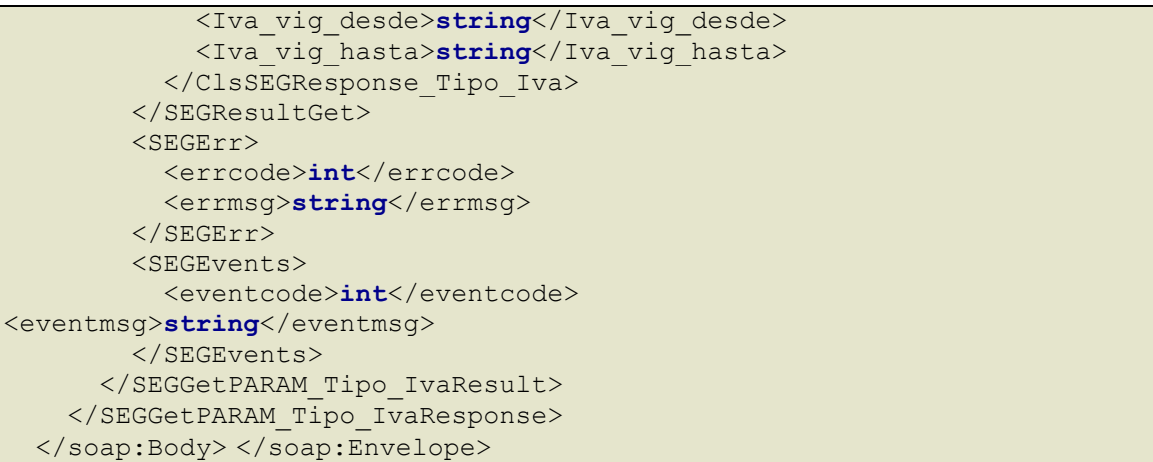

## dónde:

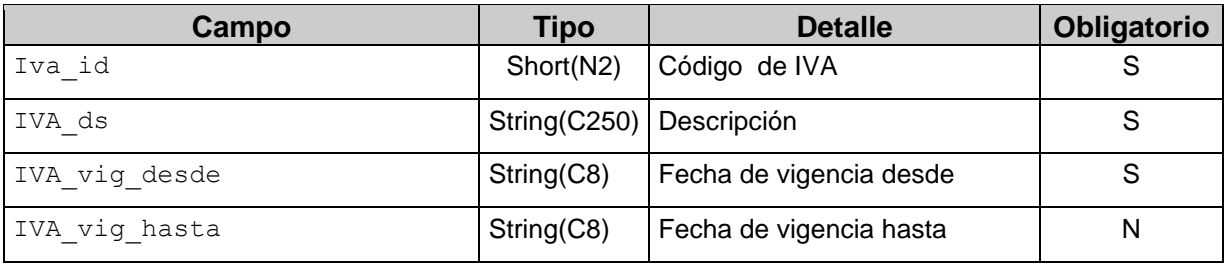

## <span id="page-20-0"></span>2.5.4 Validaciones, acciones y errores

Este servicio devuelve el siguiente código de error:

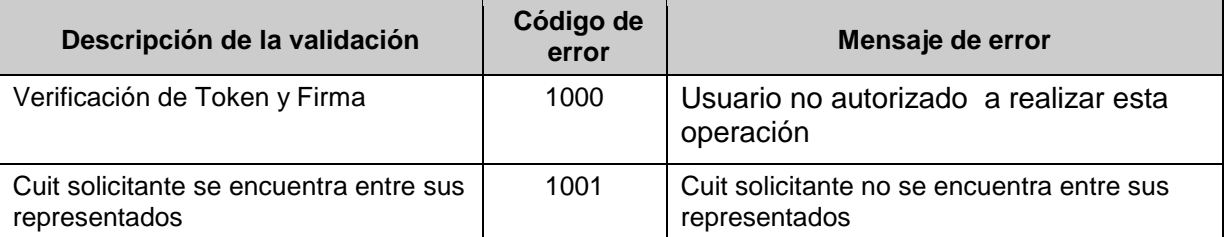